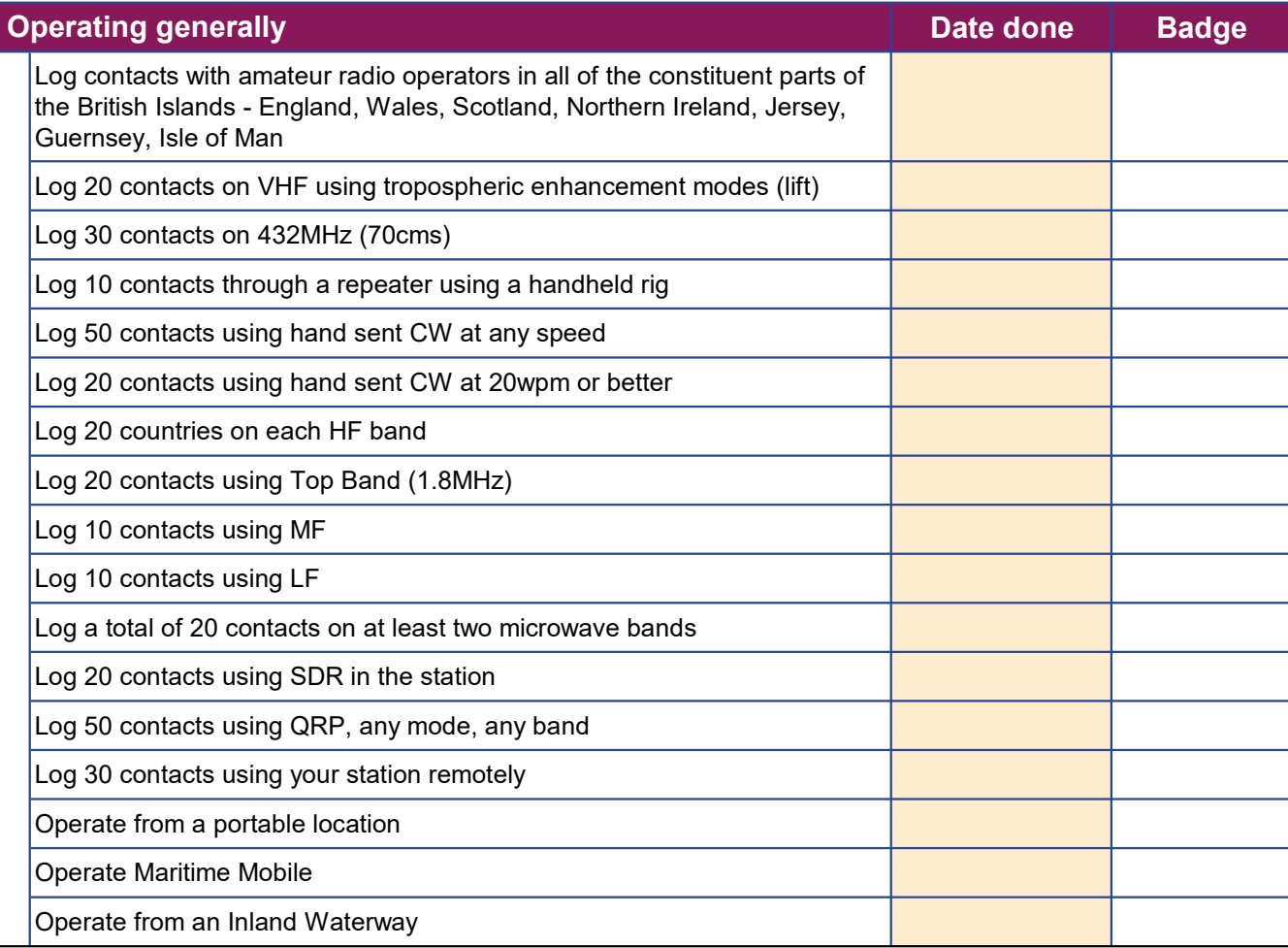

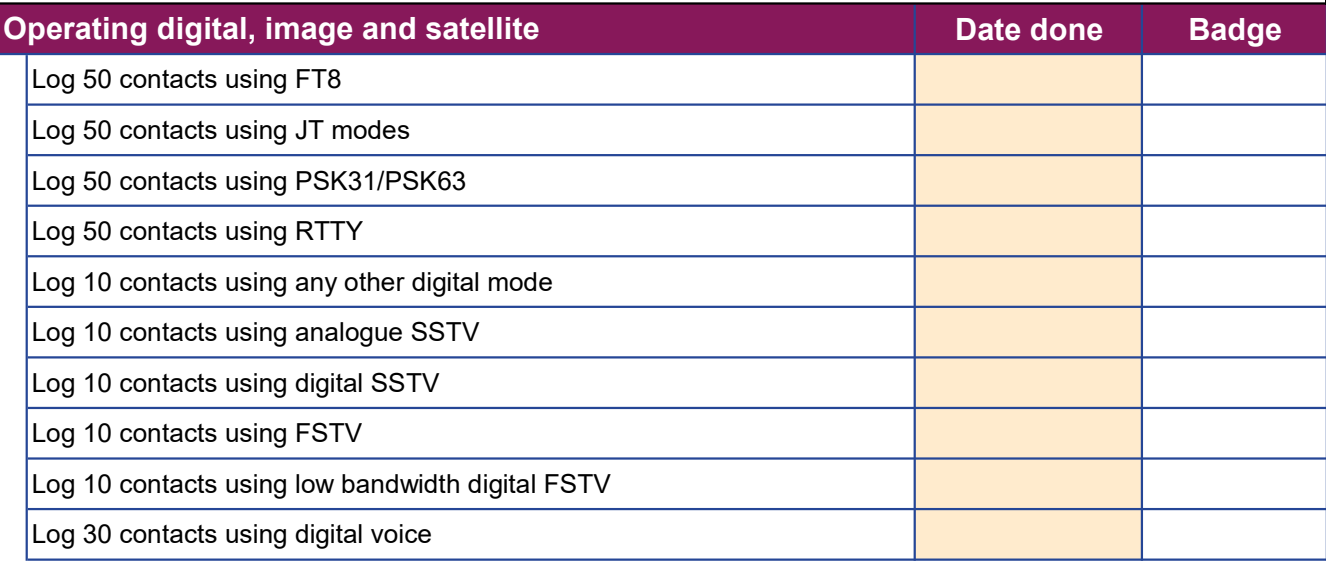

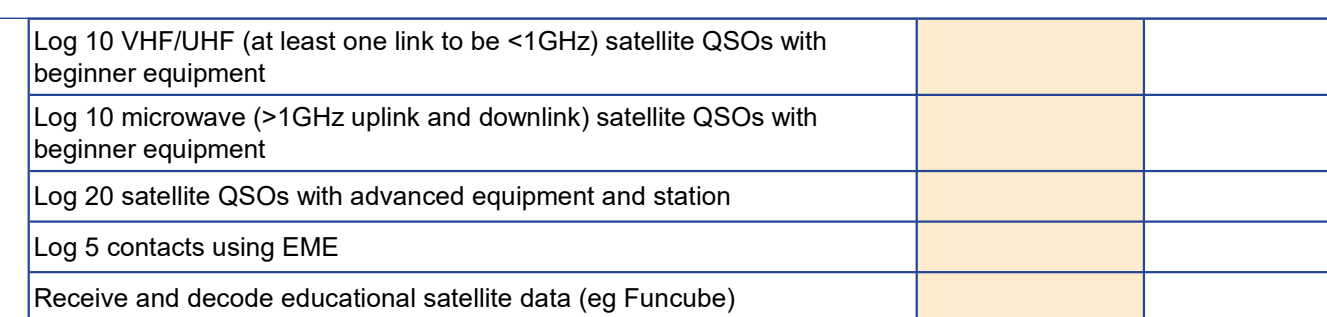

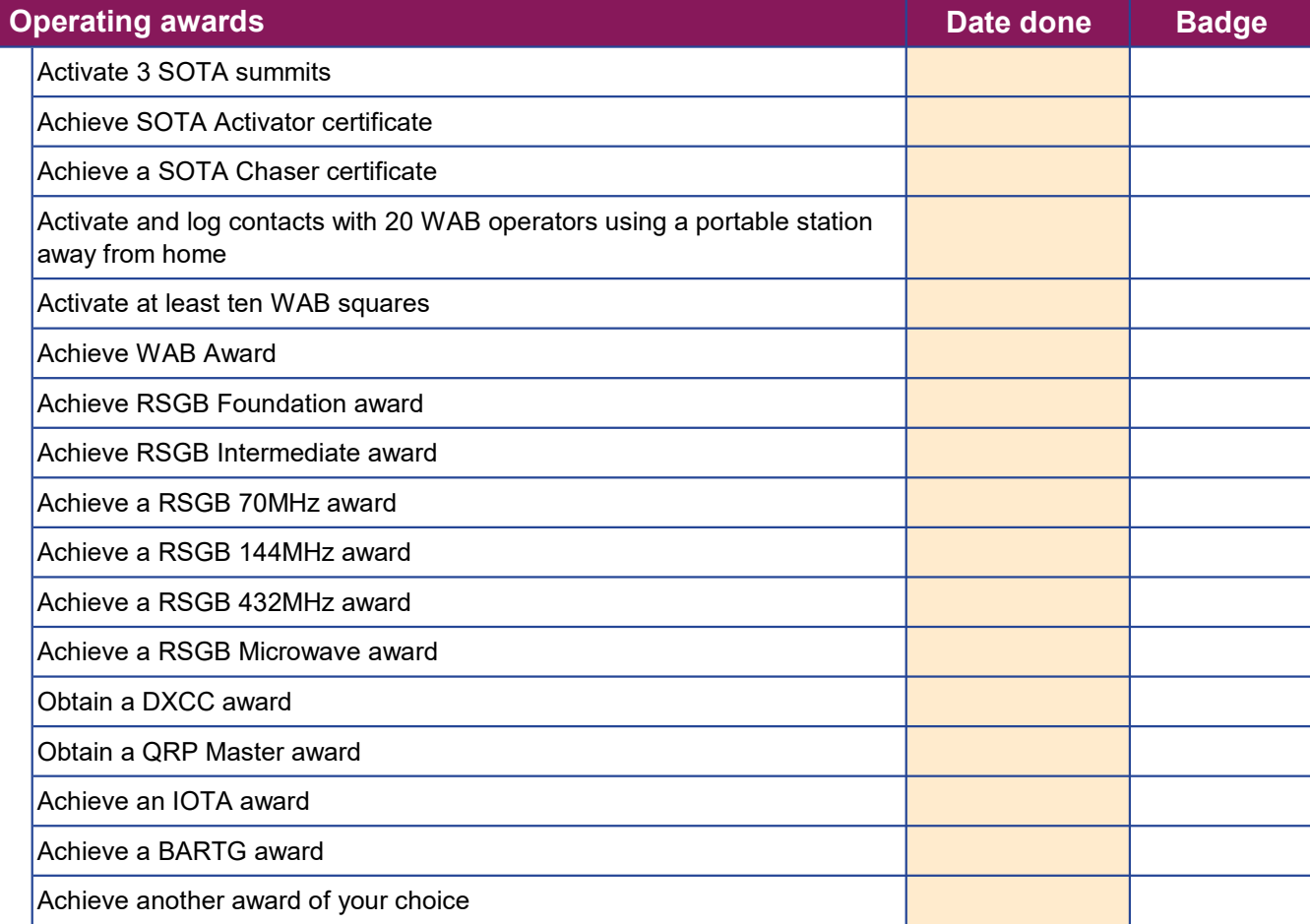

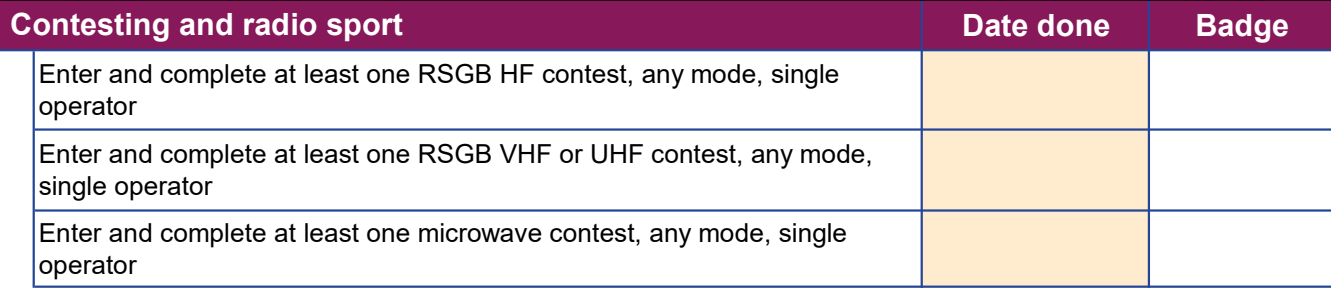

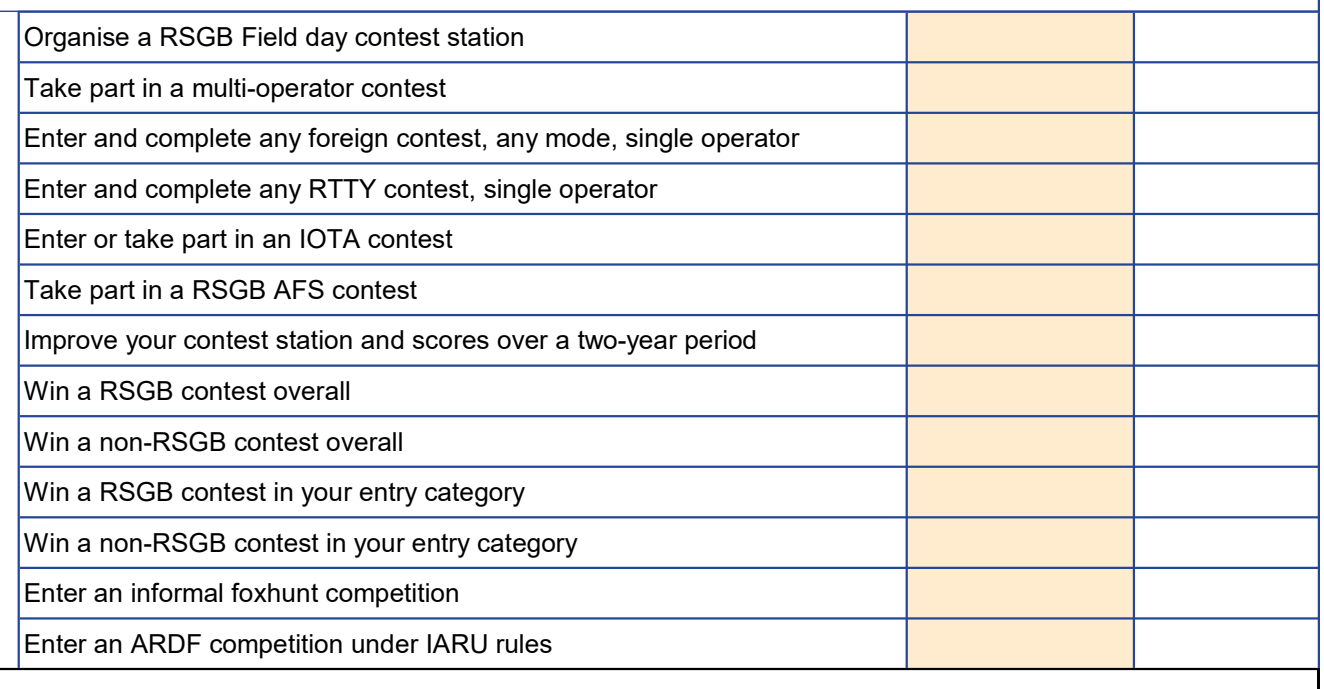

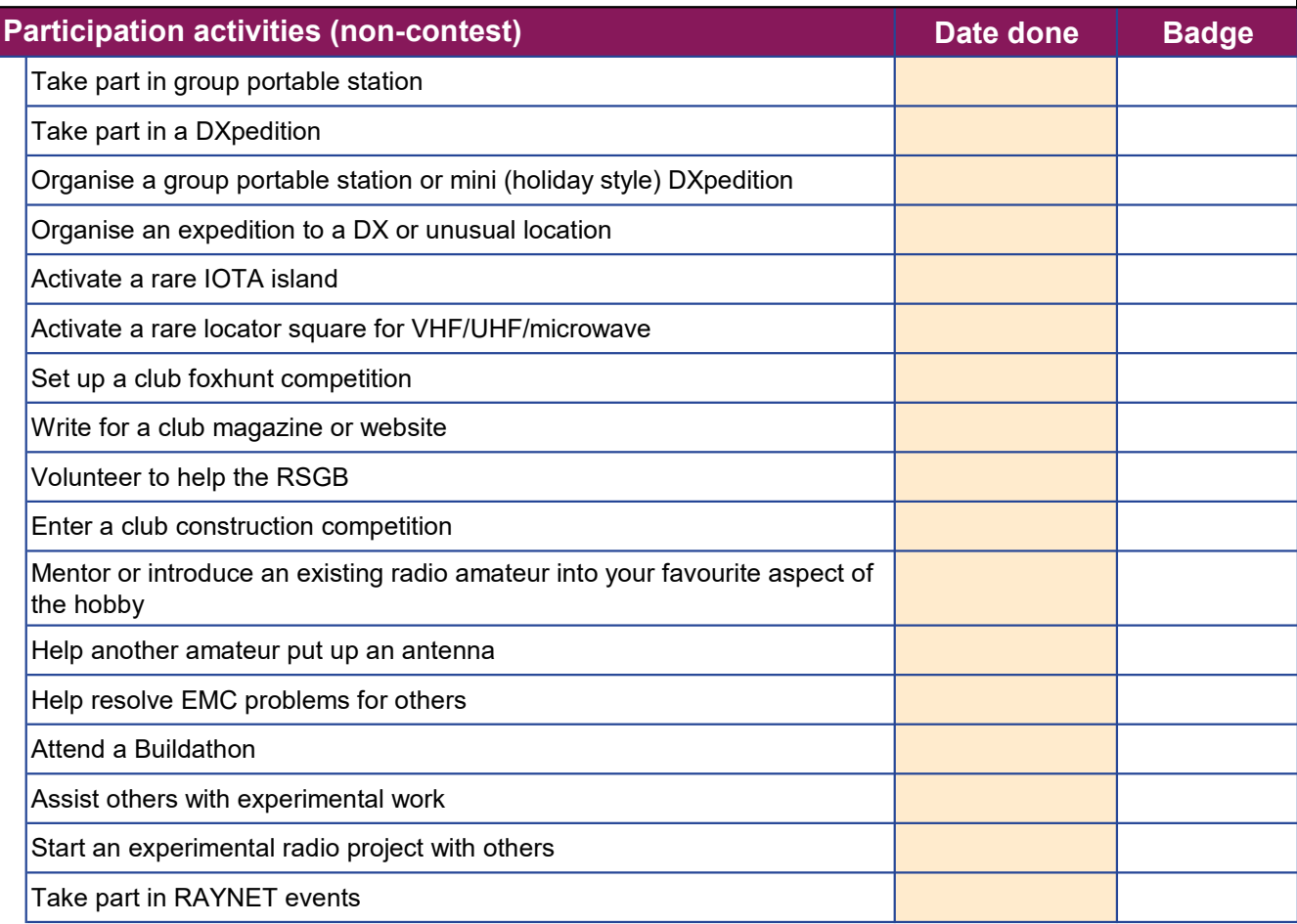

You can do the activities in any section and in any order. Enter a date in the light orange boxes between 1 December 2019 and today; a yellow badge will appear, signifying you've completed the activity. Note that the date format to be used should be the default for your machine (UK default is dd/mm/yy). An error message will pop up if your entry cannot be recognised as a date.

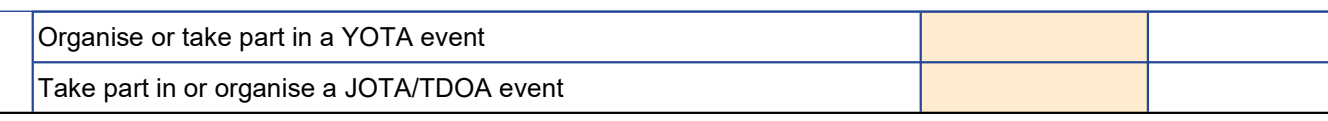

# Date done | Badge Introduce and mentor five people into amateur radio Mentor newcomers to amateur radio Promote amateur radio through social media Write a regular amateur radio blog, vlog or podcast Make a high quality video promoting amateur radio Take some high-quality pictures of amateur radio in action and make them available for use by others Write a feature for media organisations, local or national Take part in a Special Event Station Organise a Special Event Station Optimise Special Event Station presentation Discover how to best promote amateur radio by trying out different things Demonstrate amateur radio to youth groups and schools, encouraging hands-on participation Demonstrate amateur radio to 40+ age groups, with hands-on demonstrations Show amateur radio to disability help groups Design and run an amateur radio promotion campaign in your area Promoting amateur radio

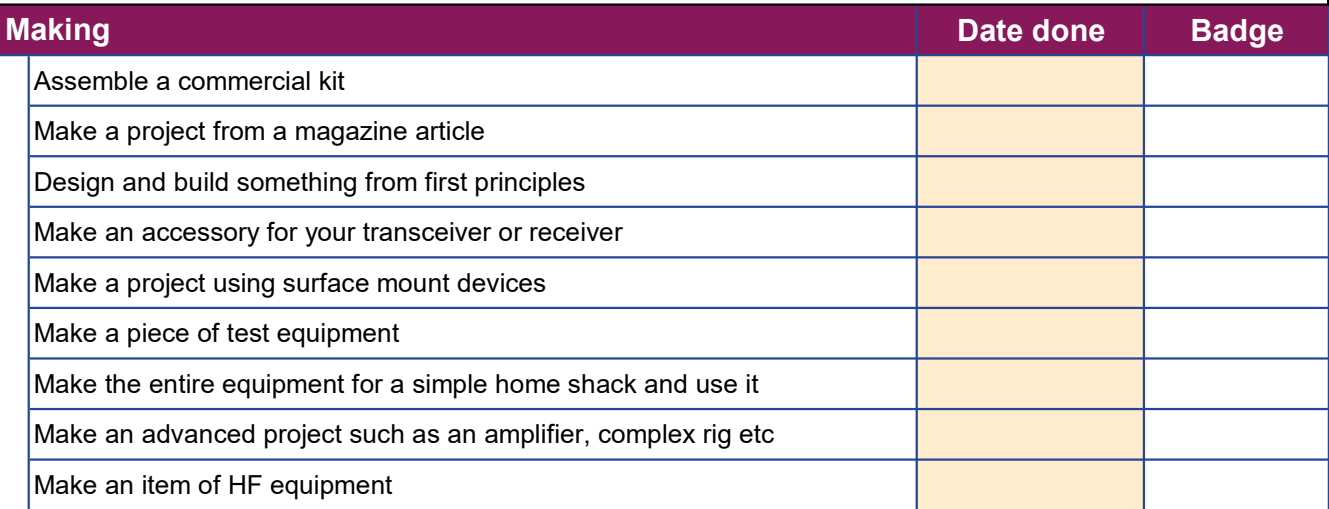

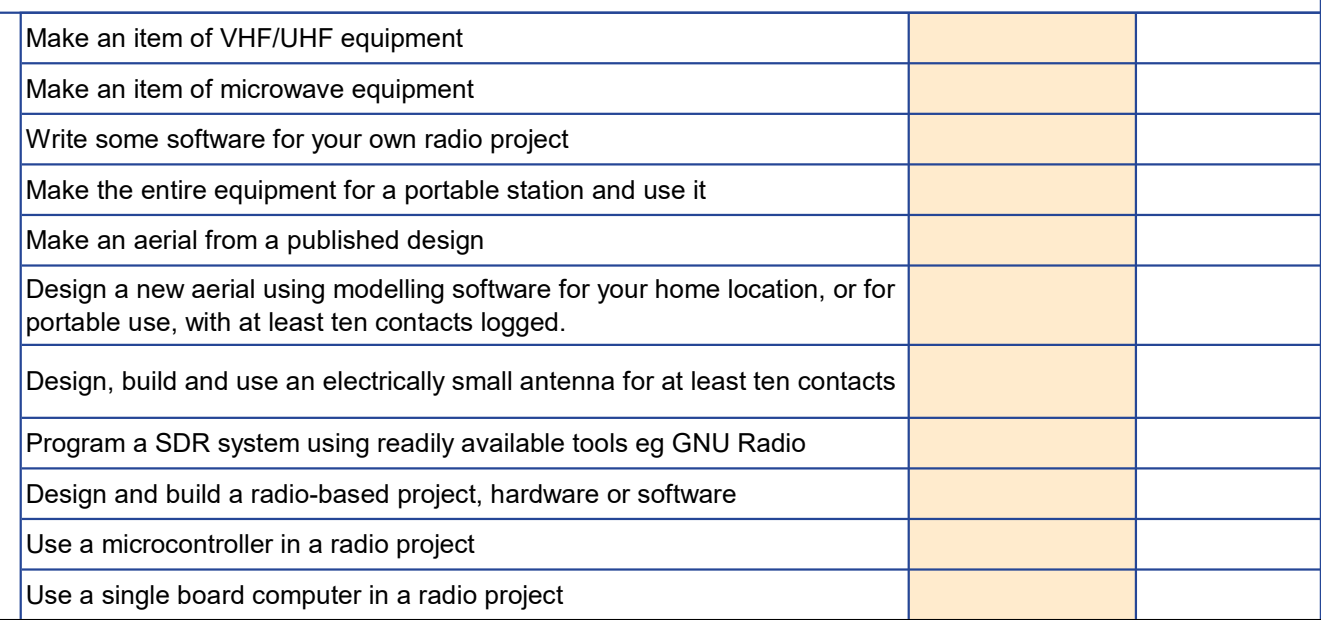

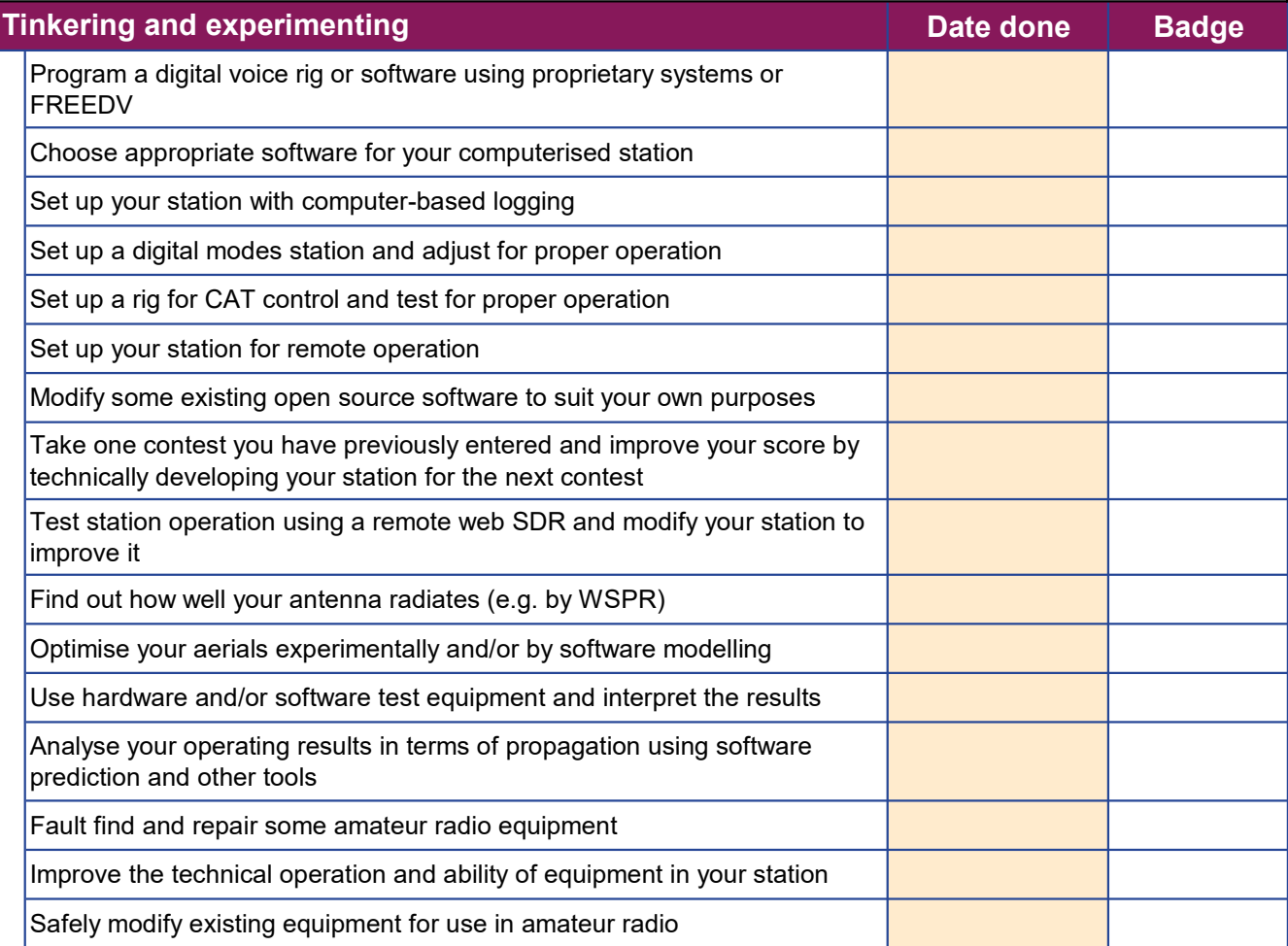

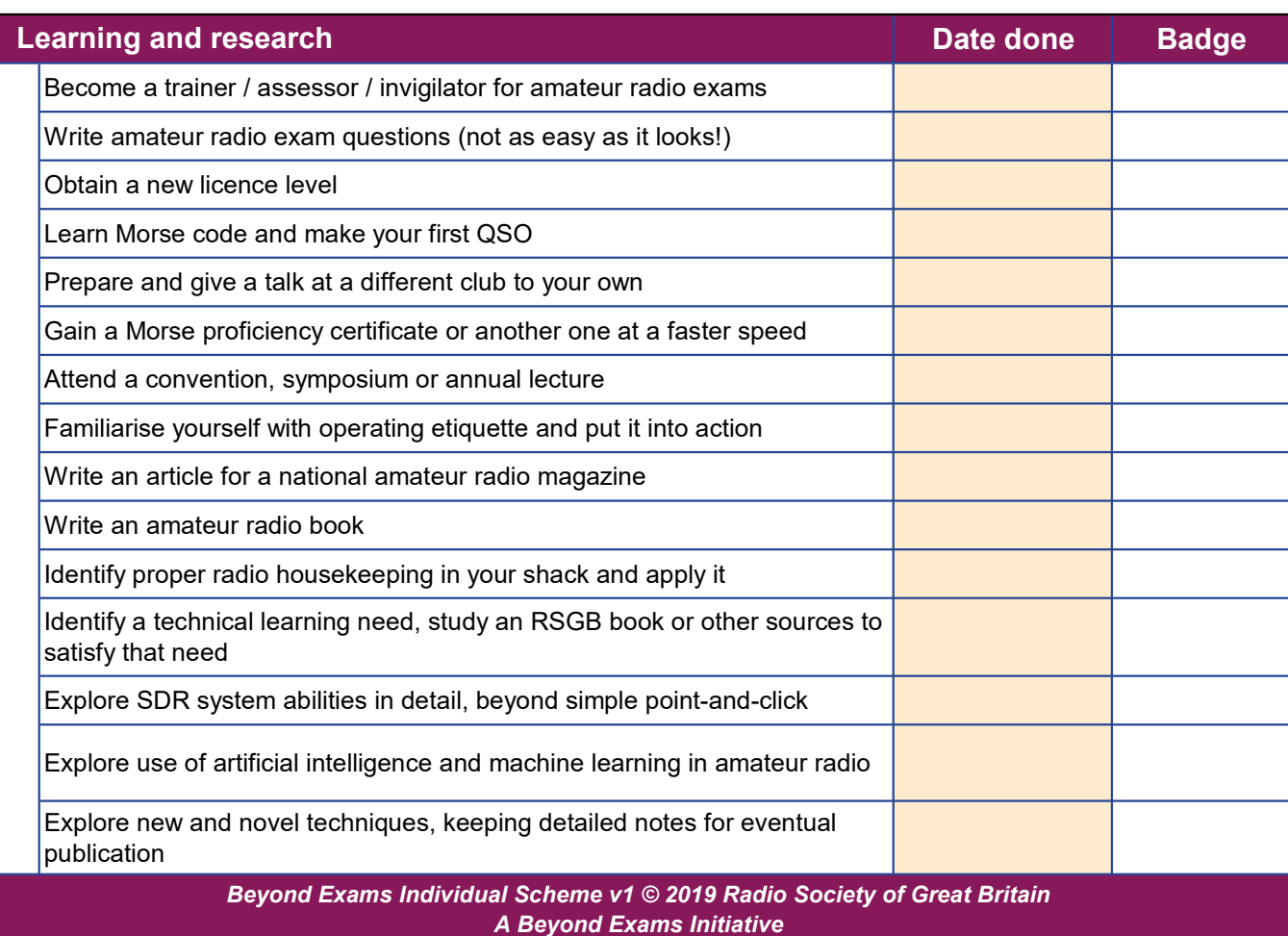